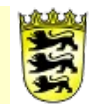

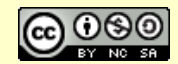

# **Kommentar**

# **Thema: OES-Lehrer**

# **Voraussetzungen**

Dieser Kursraum ist für Schulen gedacht, die ihre Qualitätsentwicklung mit Moodle gestalten wollen. Dieser und weitere OES-Kursräume unterstützen den Aufbau von QM-Strukturen an der Schule, die im Rahmen des OES-Konzeptes an beruflichen Schulen aufgebaut werden. Für die allgemeinbildenden Schulen können einzelne Kursräume ebenfalls für die Schulentwicklung verwendet werden.

#### **angestrebte Unterstützung**

Beim Einsatz von Moodle in der Schulentwicklung/OES können zahlreiche Kursräume für die Unterstützung der Arbeitsabläufe und zur Dokumentation verwendet werden. Damit der Verwaltungsaufwand für den Moodle-Administrator nicht zu hoch wird, aber trotzdem ein hohes Maß an Transparenz im Moodlesystem für das Kollegium besteht, wird der Kursraum "OES-Lehrer" verwendet, um alle Lehrer/Innen in diesem Kursraum zu sammeln.

Dieser Kurs wird dann in allen übrigen OES-Kursen für die Einschreibemethode "Meta-Einschreibung" verwendet, um die Teilnehmer des Kurses "OES-Lehrer" dort zuzuordnen. Eine Änderung in der Teilnehmerzuordnung im Kursraum "OES-Lehrer" wirkt sich dann automatisch auf die Teilnehmer der Kurse aus.

# **Vorbereitung**

Kursraum anlegen.

# **Vorgehen/Verlaufsbeschreibung**

Fügen Sie alle Lehrer/Innen über die manuelle Einschreibung in diesen Kursraum in der Rolle "Teilnehmer" hinzu.

#### **Weitere Bemerkungen**

Der Kursraum kann auch zur Kommunikation innerhalb des Kollegiums verwendet werden.